<span id="page-0-0"></span>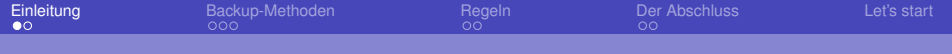

# Disaster Recovery einer Samba4 Active Directory Domäne

Stefan Kania

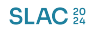

6. Mai 2024

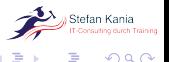

K ロ ⊁ K 倒 ≯ K 走 ⊁ K 走 ⊁

 $299$ 

Stefan Kania

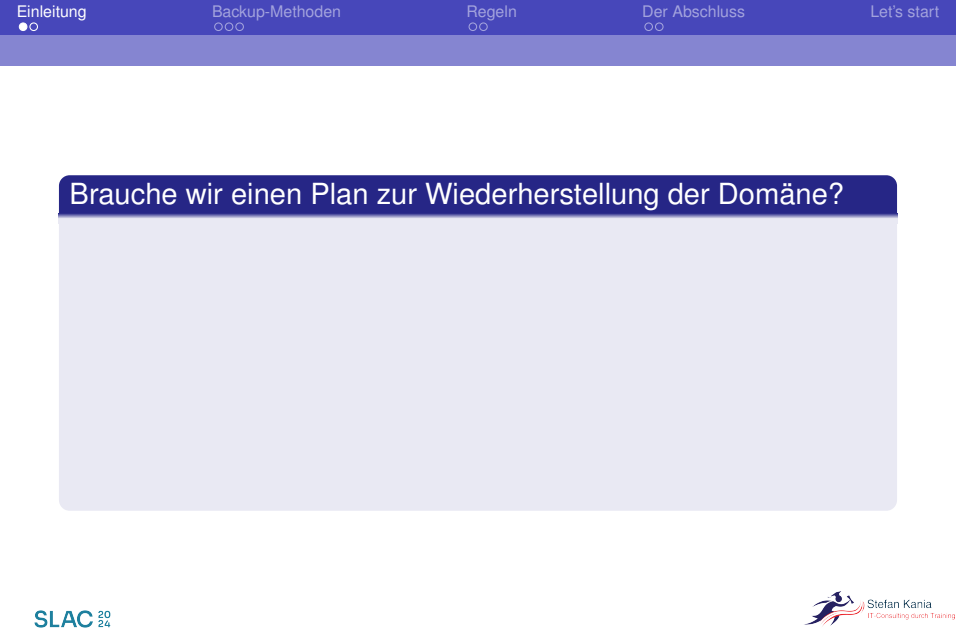

K ロ > K 御 > K 暑 > K 暑 > 1 暑 → りなか

Stefan Kania

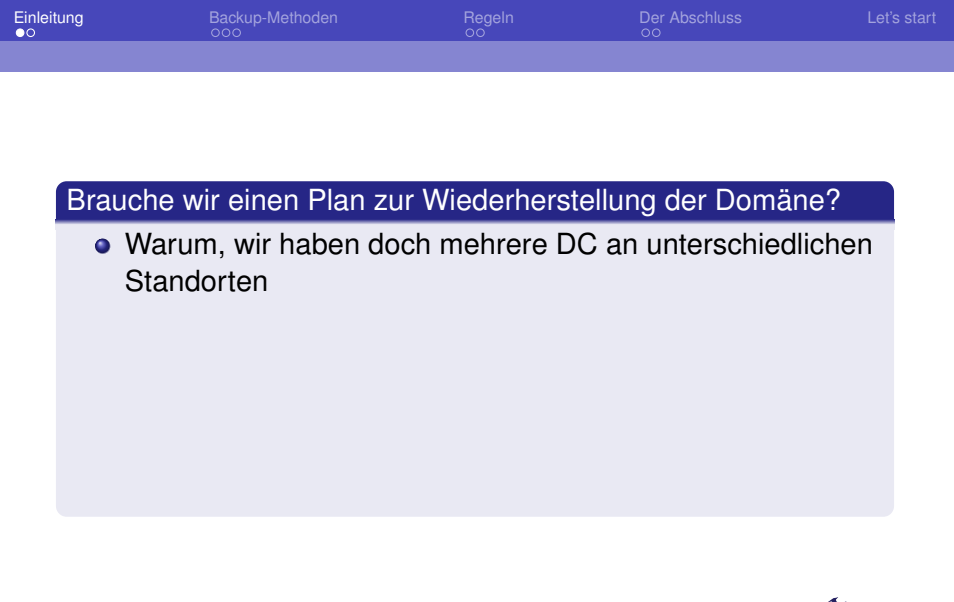

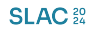

KOXK@XXEXXEX E DAG

Stefan Kania

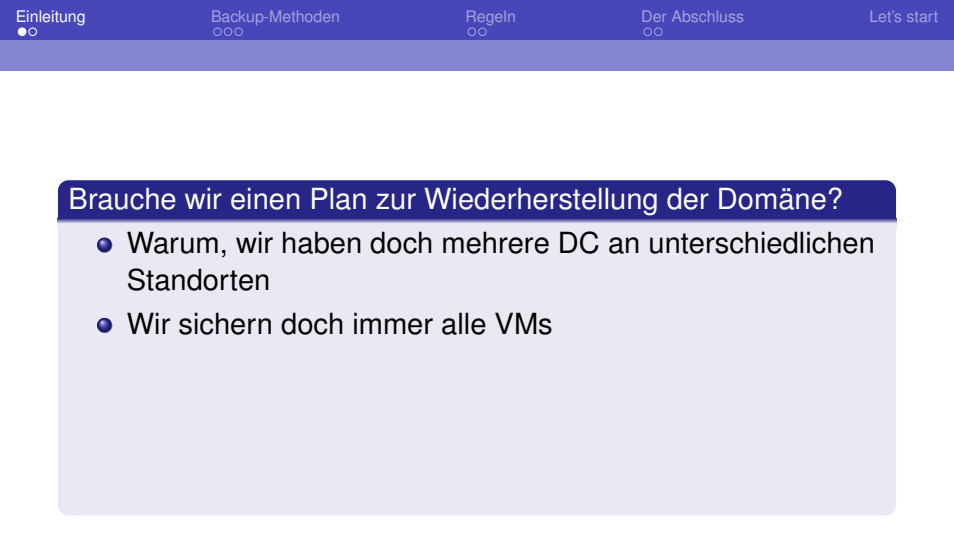

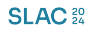

KOXK@XXEXXEX E DAG

Stefan Kania

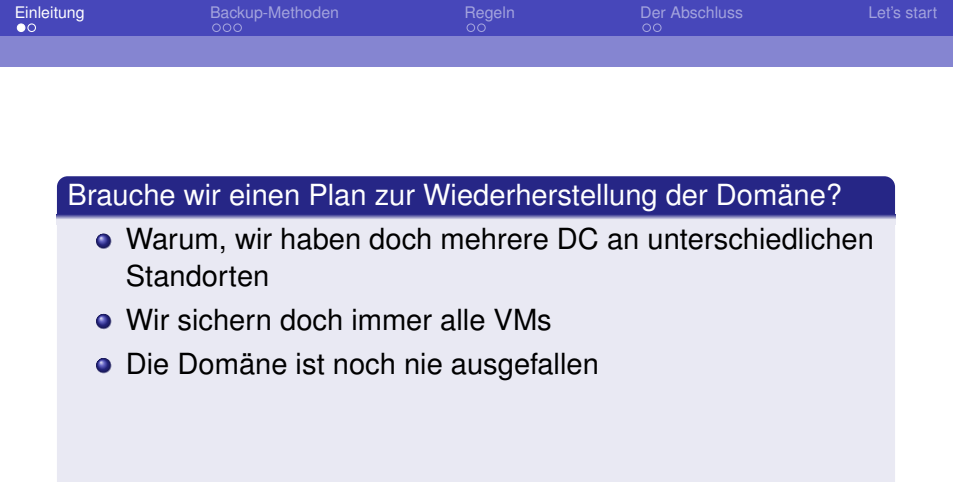

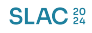

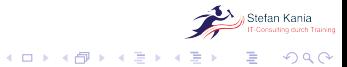

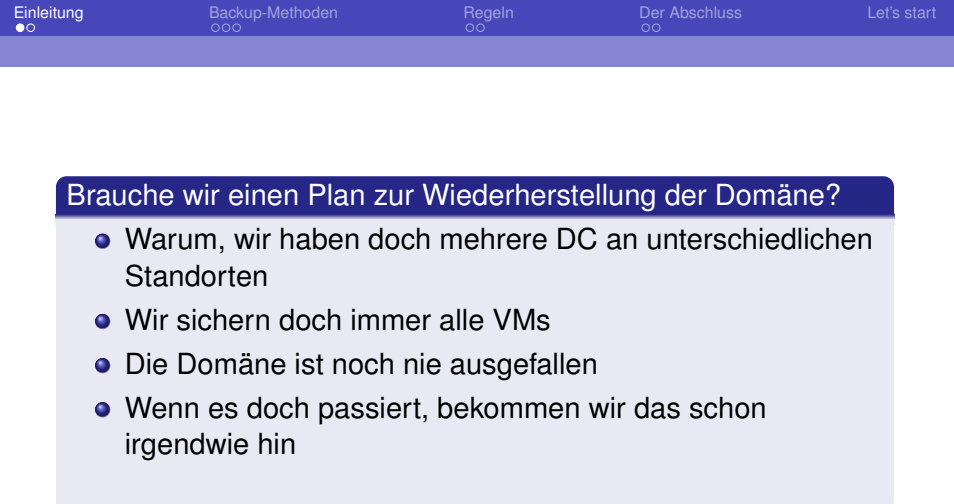

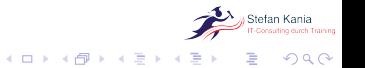

**SLAC**<sup>20</sup>

<span id="page-6-0"></span>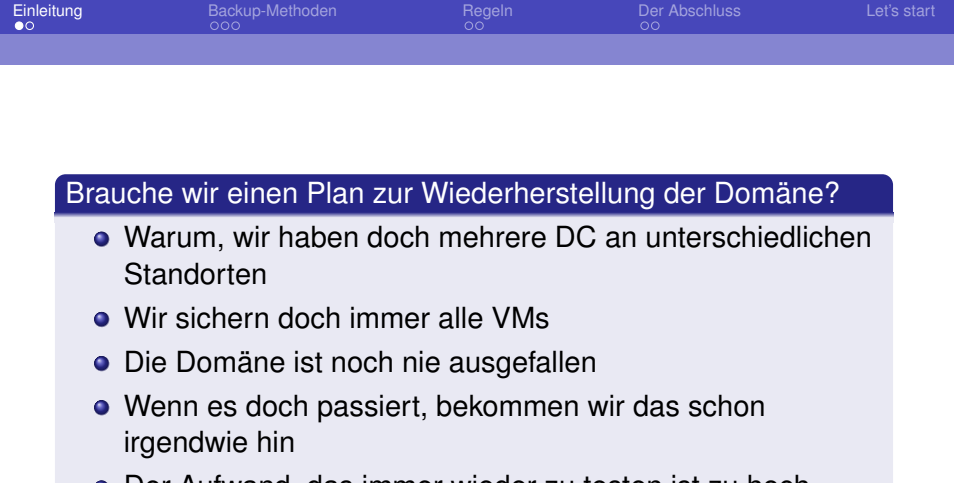

• Der Aufwand, das immer wieder zu testen ist zu hoch

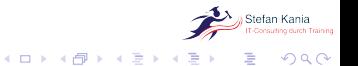

**SLAC**<sup>20</sup>

Stefan Kania

<span id="page-7-0"></span>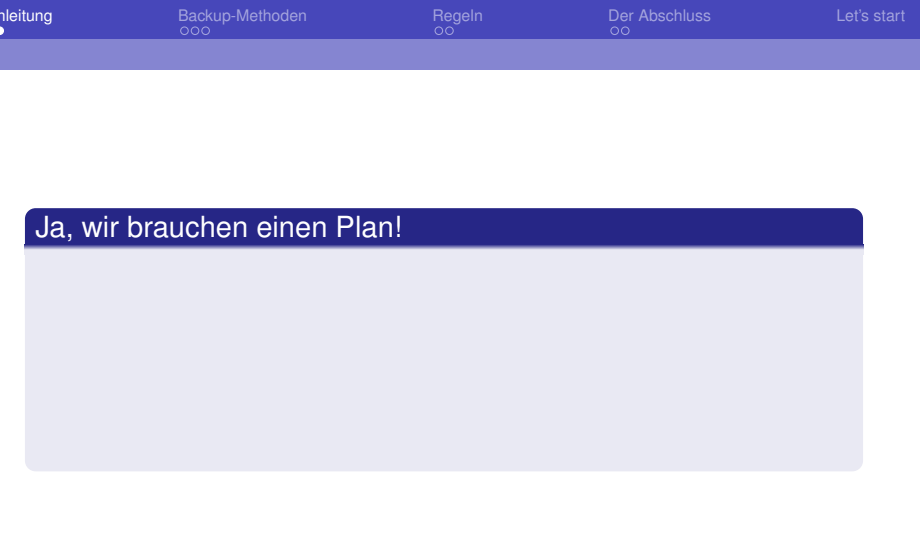

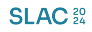

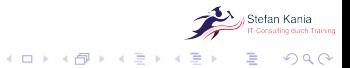

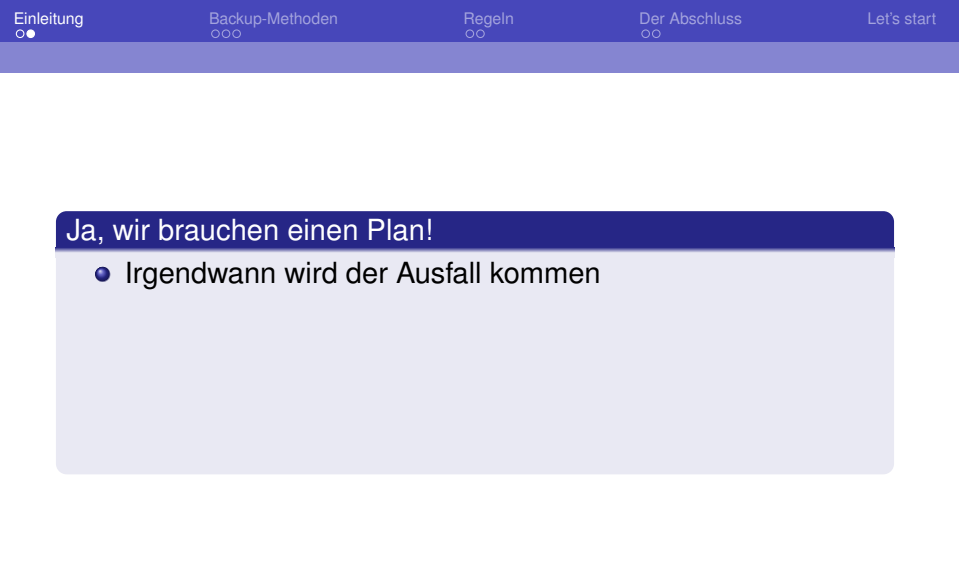

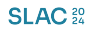

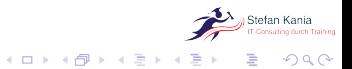

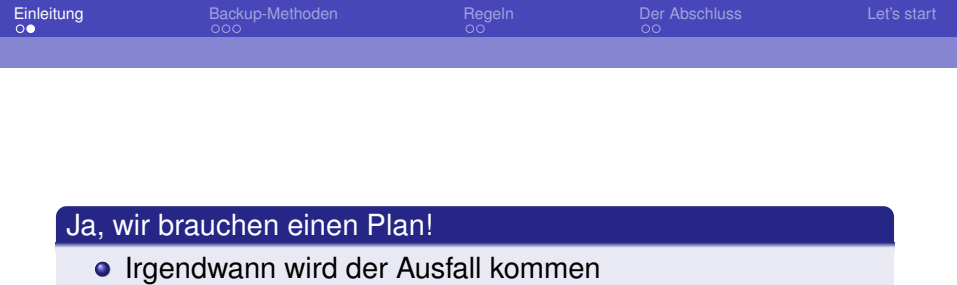

**·** Dann ist eine schnelle Reaktion nötig

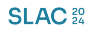

Stefan Kania イロト (個) イミドイミド ニミーのダウ

Stefan Kania

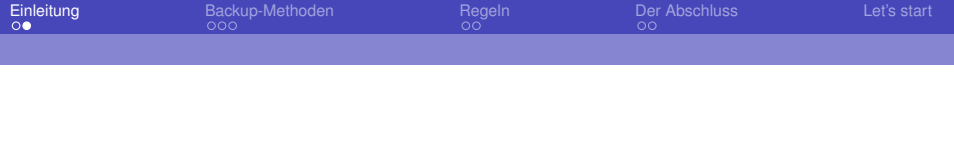

### Ja, wir brauchen einen Plan!

- **Irgendwann wird der Ausfall kommen**
- **·** Dann ist eine schnelle Reaktion nötig
- Nur wiederholte Tests des Recoveries schafft Sicherheit

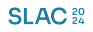

 $2Q$ 

K ロ ⊁ K 倒 ≯ K 走 ⊁ K 走 ⊁

Stefan Kania

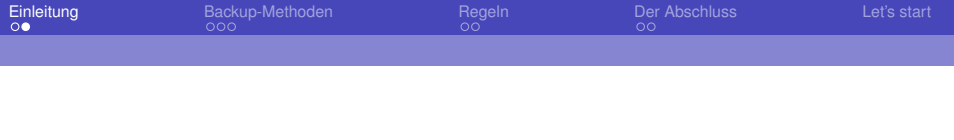

### Ja, wir brauchen einen Plan!

- **Irgendwann wird der Ausfall kommen**
- Dann ist eine schnelle Reaktion nötig
- Nur wiederholte Tests des Recoveries schafft Sicherheit
- **•** Der Zeitaufwand ist gering

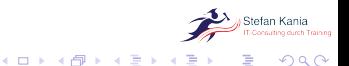

**SLAC**<sup>20</sup>

Stefan Kania

<span id="page-12-0"></span>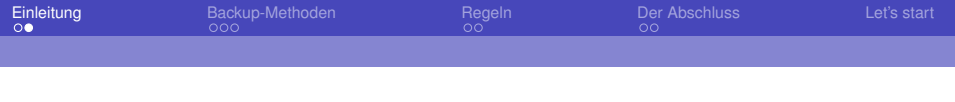

# Ja, wir brauchen einen Plan!

- **Irgendwann wird der Ausfall kommen**
- Dann ist eine schnelle Reaktion nötig
- Nur wiederholte Tests des Recoveries schafft Sicherheit
- **Der Zeitaufwand ist gering**
- Im Ernstfall kann schnell und effizient gehandelt werden

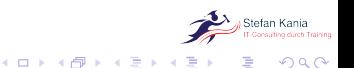

**SLAC**<sup>22</sup>

Stefan Kania

<span id="page-13-0"></span>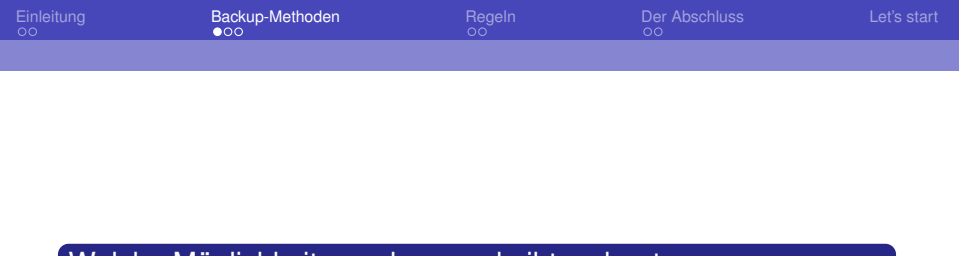

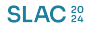

Stefan Kania イロト (個) イミドイミド ニミーのダウ

Stefan Kania

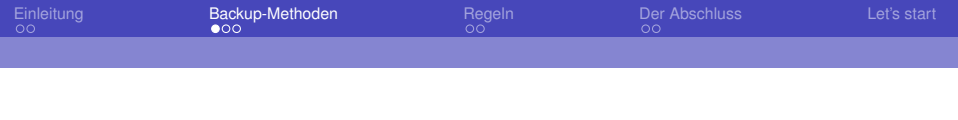

# Bis Samba 4.9 Backup nur über ein Shell-Skript

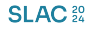

 $298$ イロメ イ団メ イヨメ イヨメー 重

Stefan Kania

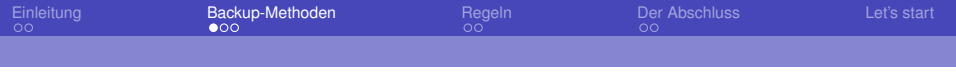

- Bis Samba 4.9 Backup nur über ein Shell-Skript
- Ab 4.10 Online Backup mit samba-tool

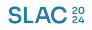

イロン イタン イミン イミン  $299$ 

Stefan Kania

<span id="page-16-0"></span>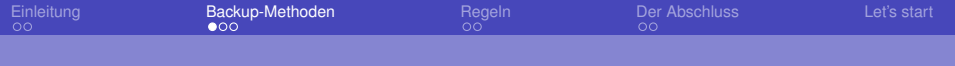

- Bis Samba 4.9 Backup nur über ein Shell-Skript
- Ab 4.10 Online Backup mit samba-tool
- Seit Samba 4.15 Offline Backup

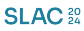

Stefan Kania

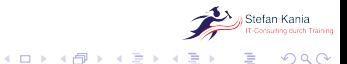

<span id="page-17-0"></span>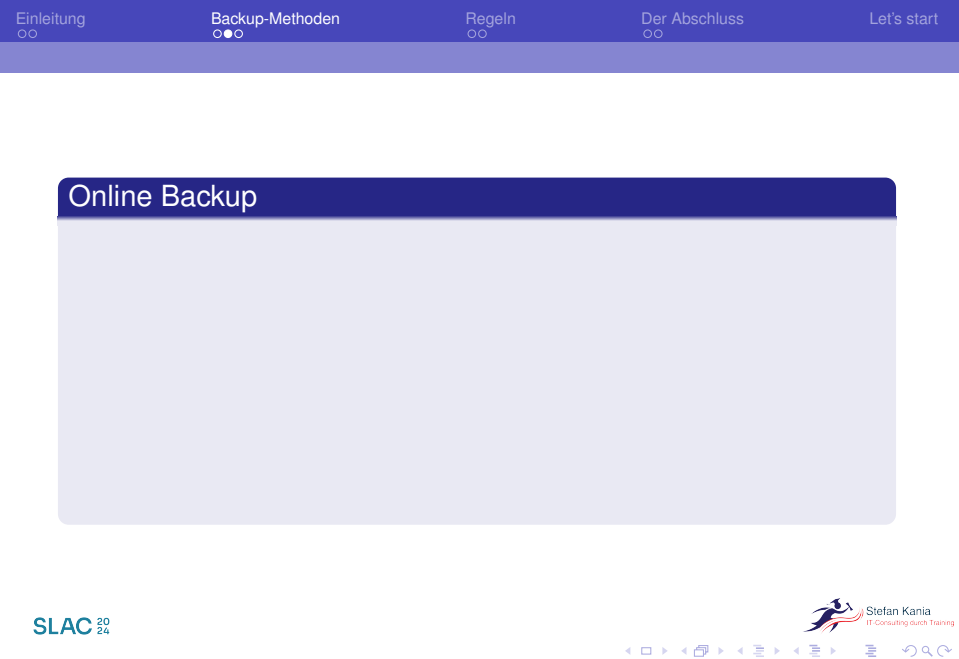

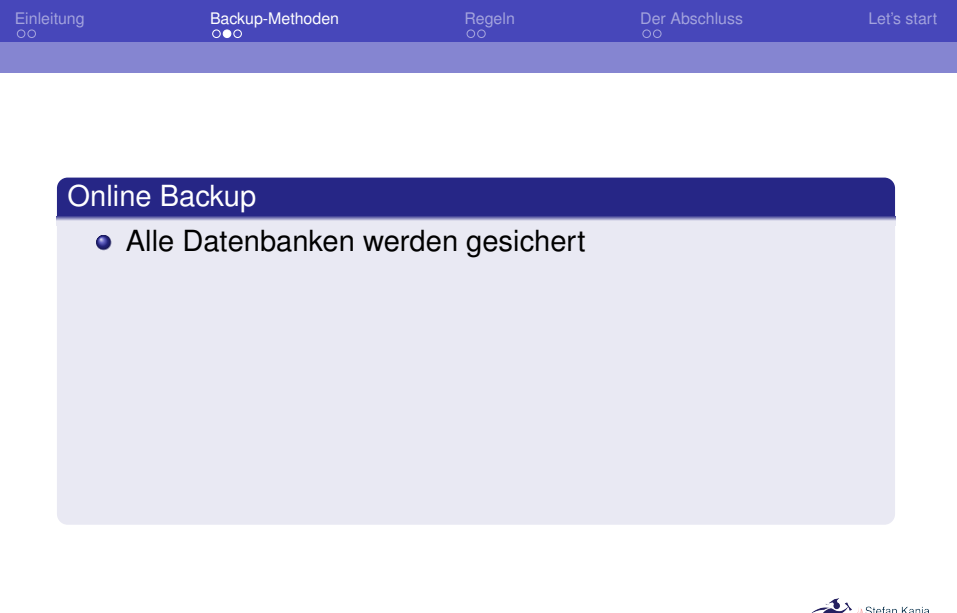

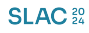

**Dietari Narita**<br>IT-Consulting durch Training  $\overline{\mathscr{A}}$ 

K ロ ▶ K 御 ▶ K 君 ▶ K 君 ▶ │ 君│ めぬひ

Stefan Kania

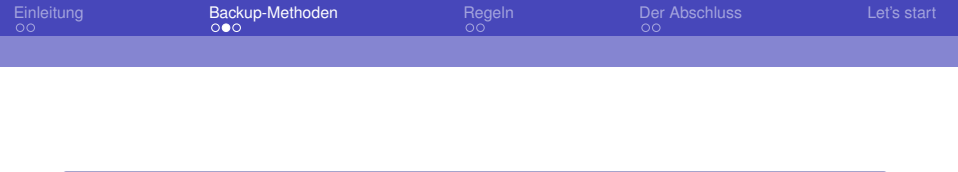

- Alle Datenbanken werden gesichert
- GPOs werden gesichert

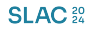

 $2980$ K ロ ▶ K 個 ▶ K 君 ▶ K 君 ▶ . 重

Stefan Kania

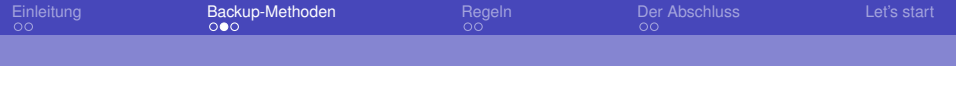

- Alle Datenbanken werden gesichert
- GPOs werden gesichert
- **SYSVOL und smb.conf werden gesichert**

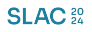

 $298$ K ロ ⊁ K 倒 ≯ K ミ ⊁ K ミ ≯

Stefan Kania

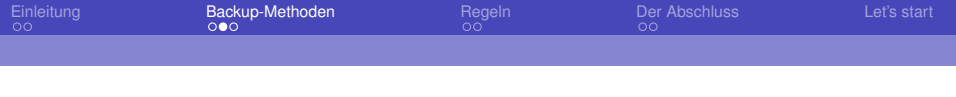

- Alle Datenbanken werden gesichert
- GPOs werden gesichert
- SYSVOL und smb.conf werden gesichert
- Der Vorgang läuft ähnlich wie ein Join eines neuen DCs

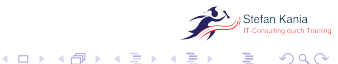

**SLAC**<sup>20</sup> Stefan Kania

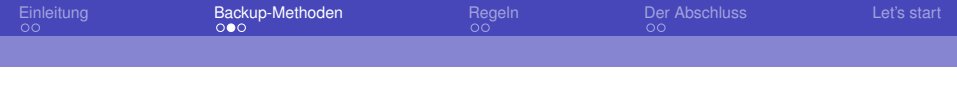

- Alle Datenbanken werden gesichert
- **GPOs werden gesichert**
- SYSVOL und smb.conf werden gesichert
- Der Vorgang läuft ähnlich wie ein Join eines neuen DCs
- Ein Authentifizierung ist notwendig

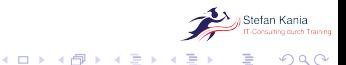

**SLAC**<sup>20</sup>

Stefan Kania

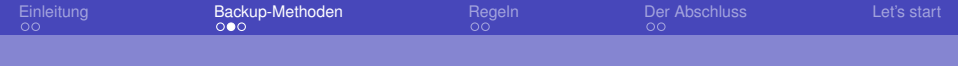

- Alle Datenbanken werden gesichert
- **GPOs werden gesichert**
- SYSVOL und smb.conf werden gesichert
- Der Vorgang läuft ähnlich wie ein Join eines neuen DCs
- Ein Authentifizierung ist notwendig
- **•** Eine Sicherung über das Netzwerk ist möglich

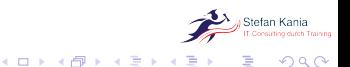

**SLAC**<sup>20</sup>

Stefan Kania

<span id="page-24-0"></span>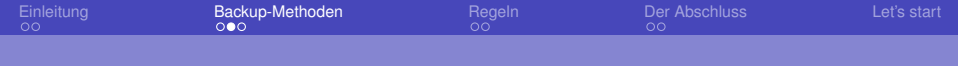

- Alle Datenbanken werden gesichert
- **GPOs werden gesichert**
- SYSVOL und smb.conf werden gesichert
- Der Vorgang läuft ähnlich wie ein Join eines neuen DCs
- Ein Authentifizierung ist notwendig
- **•** Eine Sicherung über das Netzwerk ist möglich
- Alle Dienste des Domaincontroller müssen laufen

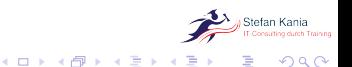

**SLAC**<sup>22</sup>

Stefan Kania

<span id="page-25-0"></span>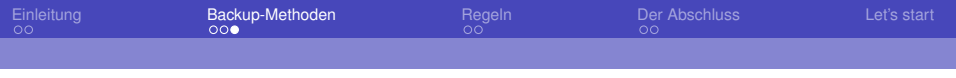

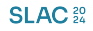

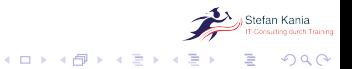

Stefan Kania

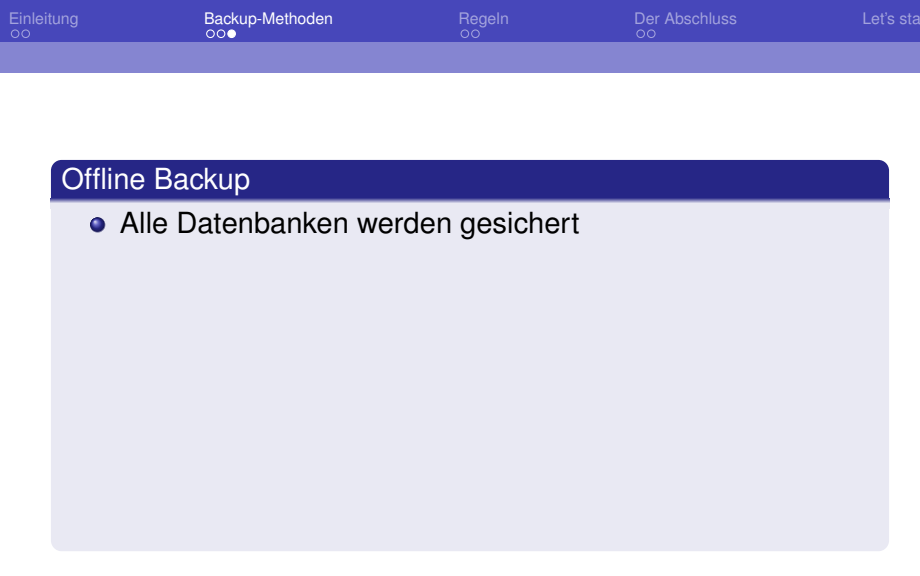

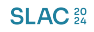

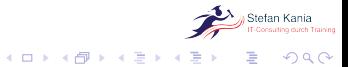

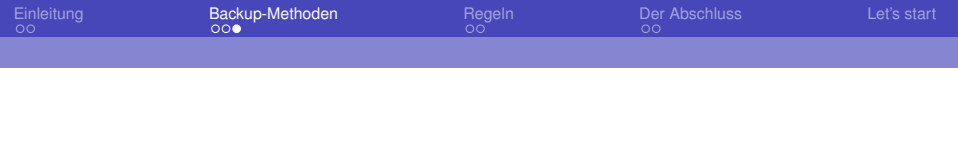

- Alle Datenbanken werden gesichert
- **GPOs werden gesichert**

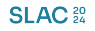

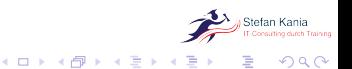

Stefan Kania

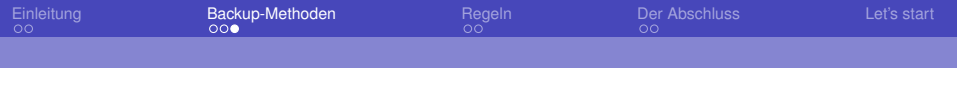

- Alle Datenbanken werden gesichert
- **GPOs werden gesichert**
- SYSVOL und smb.conf werden gesichert

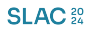

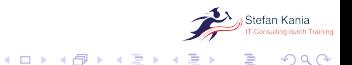

Stefan Kania

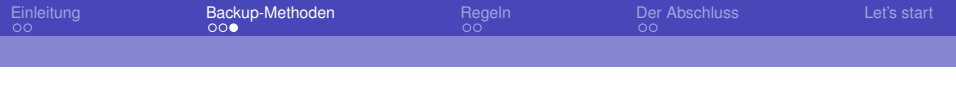

- Alle Datenbanken werden gesichert
- **GPOs werden gesichert**
- SYSVOL und smb.conf werden gesichert
- Zusätzliche Debug-Informationen werden gesichert

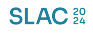

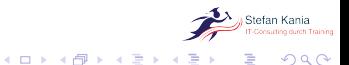

Stefan Kania

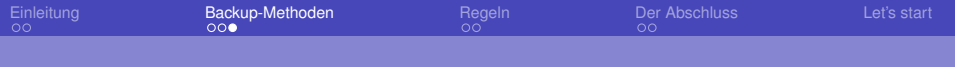

- Alle Datenbanken werden gesichert
- **GPOs werden gesichert**
- SYSVOL und smb.conf werden gesichert
- Zusätzliche Debug-Informationen werden gesichert
- **Keine Sicherung über das Netz möglich**

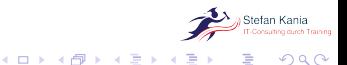

Stefan Kania

**SLAC**<sup>20</sup>

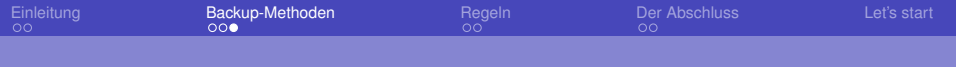

- Alle Datenbanken werden gesichert
- **GPOs werden gesichert**
- SYSVOL und smb.conf werden gesichert
- Zusätzliche Debug-Informationen werden gesichert
- **Keine Sicherung über das Netz möglich**
- **Keine Authentifizierung nötig**

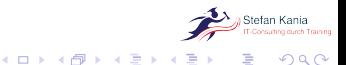

**SLAC**<sup>20</sup>

Stefan Kania

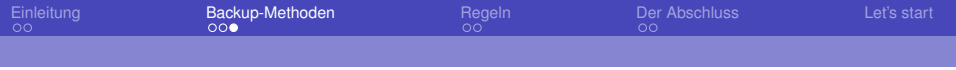

- Alle Datenbanken werden gesichert
- **GPOs werden gesichert**
- SYSVOL und smb.conf werden gesichert
- Zusätzliche Debug-Informationen werden gesichert
- **Keine Sicherung über das Netz möglich**
- **Keine Authentifizierung nötig**
- Nur als Benutzer root möglich

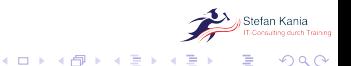

**SLAC**<sup>22</sup>

Stefan Kania

<span id="page-33-0"></span>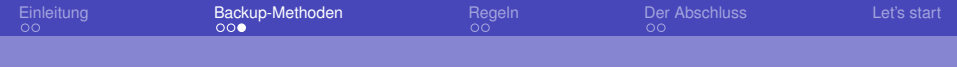

- Alle Datenbanken werden gesichert
- **GPOs werden gesichert**
- SYSVOL und smb.conf werden gesichert
- Zusätzliche Debug-Informationen werden gesichert
- **Keine Sicherung über das Netz möglich**
- **Keine Authentifizierung nötig**
- Nur als Benutzer root möglich
- Die Samba-Dienste müssen nicht laufen

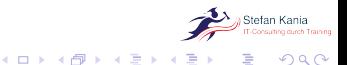

**SLAC**<sup>22</sup>

Stefan Kania

<span id="page-34-0"></span>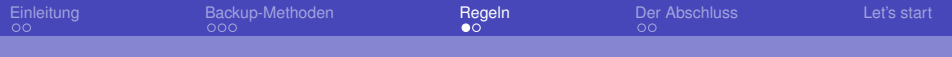

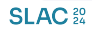

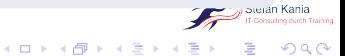

Stefan Kania

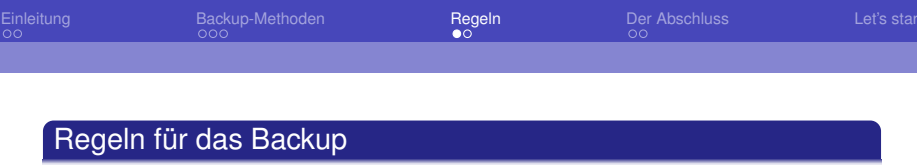

Niemals wird ein Backup des ADs eingespielt solange noch ein DC funktioniert

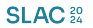

K ロ ⊁ K 倒 ≯ K 走 ⊁ K 走 ⊁

 $290$ 

Stefan Kania

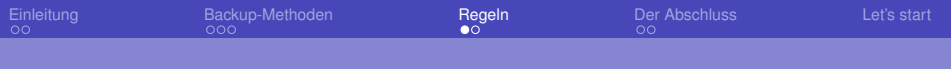

- Niemals wird ein Backup des ADs eingespielt solange noch ein DC funktioniert
- Das Sichern einer VM ist kein AD-Backup

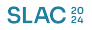

 $2Q$ 

**K ロ ⊁ K 倒 ≯ K ミ ≯** 

Stefan Kania

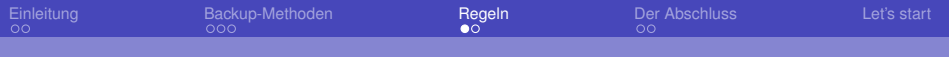

- Niemals wird ein Backup des ADs eingespielt solange noch ein DC funktioniert
- Das Sichern einer VM ist kein AD-Backup
- Die Datei des Backups darf nicht auf dem DC gespeichert werden

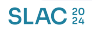

 $\Omega$ 

**K ロ ト K 御 ト K ヨ ト** 

Stefan Kania

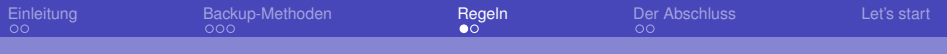

- Niemals wird ein Backup des ADs eingespielt solange noch ein DC funktioniert
- Das Sichern einer VM ist kein AD-Backup
- Die Datei des Backups darf nicht auf dem DC gespeichert werden
- Jeder, der die Backupdatei in die Hand bekommt, kann das AD wiederherstellen, inklusive aller Passwörter

 $\Omega$ 

∢ □ ▶ ∢ 何 ▶ ∢ ∃ ▶

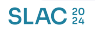

Stefan Kania

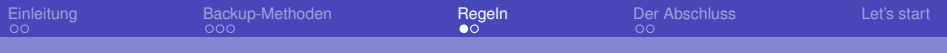

- Niemals wird ein Backup des ADs eingespielt solange noch ein DC funktioniert
- Das Sichern einer VM ist kein AD-Backup
- Die Datei des Backups darf nicht auf dem DC gespeichert werden
- Jeder, der die Backupdatei in die Hand bekommt, kann das AD wiederherstellen, inklusive aller Passwörter
- Ein offline Backup kann auch per Skript durchgeführt werden

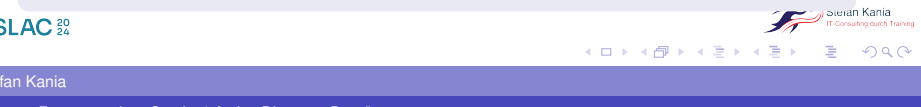

<span id="page-40-0"></span>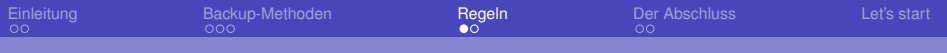

- Niemals wird ein Backup des ADs eingespielt solange noch ein DC funktioniert
- Das Sichern einer VM ist kein AD-Backup
- Die Datei des Backups darf nicht auf dem DC gespeichert werden
- Jeder, der die Backupdatei in die Hand bekommt, kann das AD wiederherstellen, inklusive aller Passwörter
- Ein offline Backup kann auch per Skript durchgeführt werden
- Wird Bind9 als DNS-Server eingesetzt, sind zusätzlich die Konfigurationsdateien des Bind9 zu sichern

K ロ ⊁ K 倒 ≯ K ミ ⊁ K ミ ≯

 $\Omega$ 

**SLAC**<sup>22</sup>

Stefan Kania

<span id="page-41-0"></span>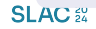

ı Kania  $\mathscr{L}$ ng durch Training K ロ ▶ K 個 ▶ K 君 ▶ K 君 ▶ È  $299$ 

Stefan Kania

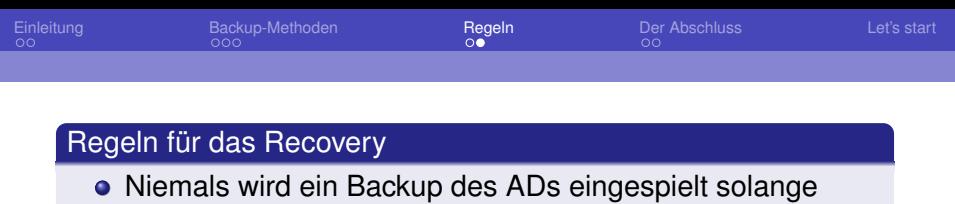

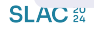

m

重

メロメメ 御 メメ きょくきょ

 $299$ 

Stefan Kania

[Disaster Recovery einer Samba4 Active Directory Domäne](#page-0-0)

noch ein DC funktioniert

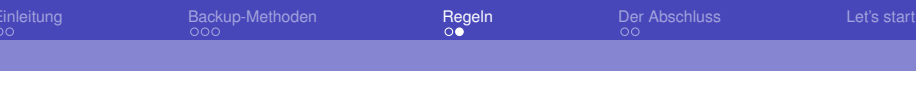

- Niemals wird ein Backup des ADs eingespielt solange noch ein DC funktioniert
- Verwenden Sie möglichst immer die selbe Distribution

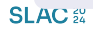

 $QQ$ 

頂き

**K ロ ⊁ K 倒 ≯ K ミ ⊁** 

Stefan Kania

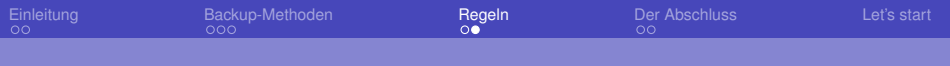

- Niemals wird ein Backup des ADs eingespielt solange noch ein DC funktioniert
- Verwenden Sie möglichst immer die selbe Distribution

**K ロ ト K 何 ト K ヨ ト** 

 $\Omega$ 

Verwenden Sie immer die selbe Samba-Version

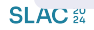

Stefan Kania

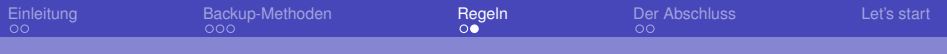

- Niemals wird ein Backup des ADs eingespielt solange noch ein DC funktioniert
- Verwenden Sie möglichst immer die selbe Distribution
- Verwenden Sie immer die selbe Samba-Version
- Löschen Sie alle Daten aus /var/lib/samba, aber NICHT das Verzeichnis selber

**K ロト K 伺 ト K ヨ ト** 

 $\Omega$ 

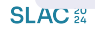

Stefan Kania

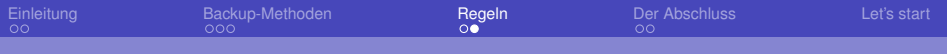

- Niemals wird ein Backup des ADs eingespielt solange noch ein DC funktioniert
- Verwenden Sie möglichst immer die selbe Distribution
- Verwenden Sie immer die selbe Samba-Version
- Löschen Sie alle Daten aus /var/lib/samba, aber NICHT das Verzeichnis selber

**K ロ ト K 何 ト K ヨ ト** 

 $\Omega$ 

Löschen Sie eine eventuell vorhandene smb.conf

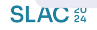

Stefan Kania

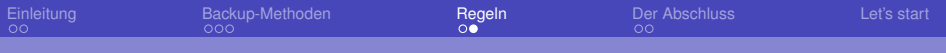

- Niemals wird ein Backup des ADs eingespielt solange noch ein DC funktioniert
- Verwenden Sie möglichst immer die selbe Distribution
- Verwenden Sie immer die selbe Samba-Version
- Löschen Sie alle Daten aus /var/lib/samba, aber NICHT das Verzeichnis selber
- Löschen Sie eine eventuell vorhandene smb.conf
- **•** Spielen Sie das Backup ein

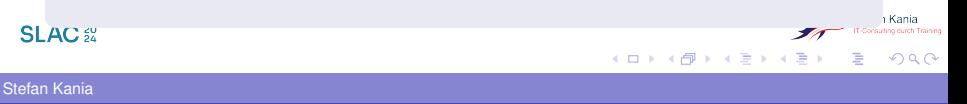

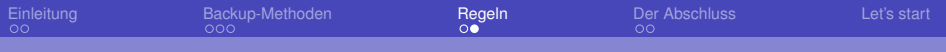

- Niemals wird ein Backup des ADs eingespielt solange noch ein DC funktioniert
- Verwenden Sie möglichst immer die selbe Distribution
- Verwenden Sie immer die selbe Samba-Version
- Löschen Sie alle Daten aus /var/lib/samba, aber NICHT das Verzeichnis selber
- Löschen Sie eine eventuell vorhandene smb.conf
- **•** Spielen Sie das Backup ein
- Passen Sie die neue smb.conf an, ändern Sie aber auf gar keine Fall die dort eingetragenen Pfade

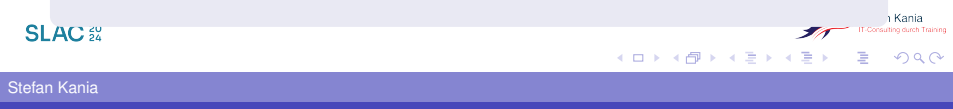

<span id="page-49-0"></span>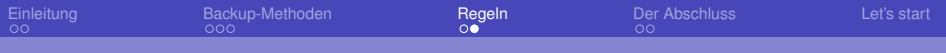

- Niemals wird ein Backup des ADs eingespielt solange noch ein DC funktioniert
- Verwenden Sie möglichst immer die selbe Distribution
- Verwenden Sie immer die selbe Samba-Version
- Löschen Sie alle Daten aus /var/lib/samba, aber NICHT das Verzeichnis selber
- Löschen Sie eine eventuell vorhandene smb.conf
- **•** Spielen Sie das Backup ein
- Passen Sie die neue smb.conf an, ändern Sie aber auf gar keine Fall die dort eingetragenen Pfade

 $QQ$ 

Stellen Sie die Rechte der Freigabe SYSVOL wieder her **SLAC**<sup>22</sup> イロト イ押ト イヨト イヨト

Stefan Kania

<span id="page-50-0"></span>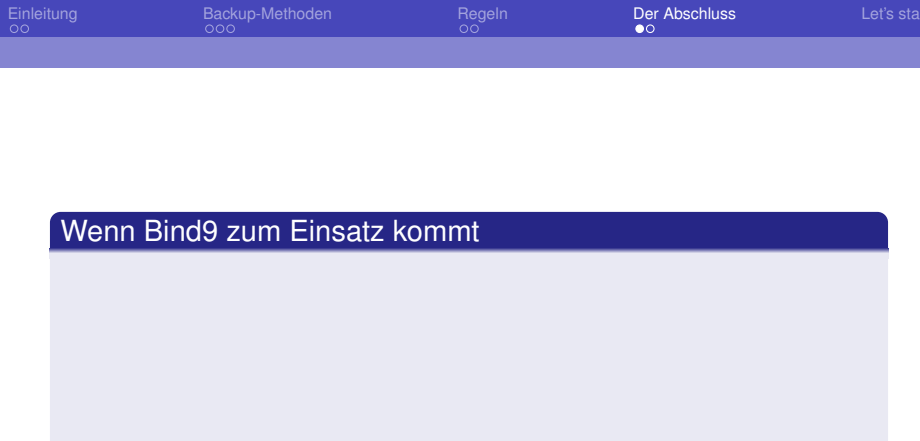

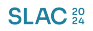

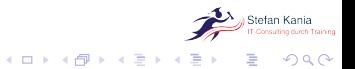

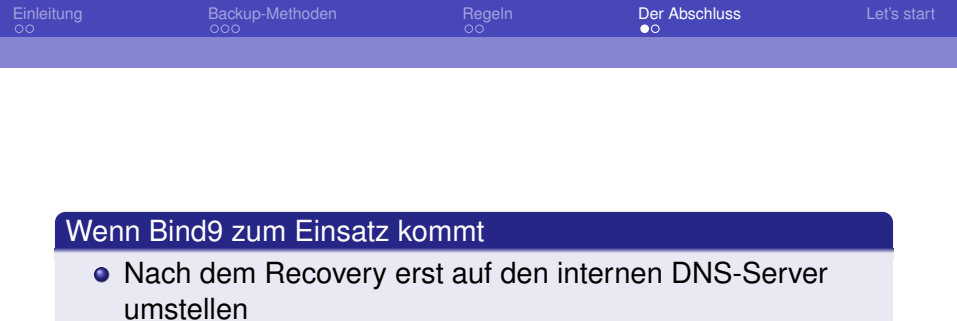

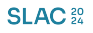

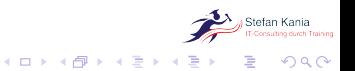

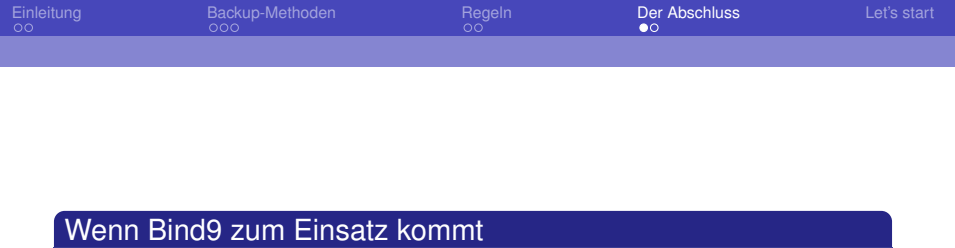

- Nach dem Recovery erst auf den internen DNS-Server umstellen
- NS-Einträge für Reverse-Zonen wiederherstellen

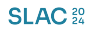

∢ロト (御) (き) (き)

 $2Q$ 

Stefan Kania

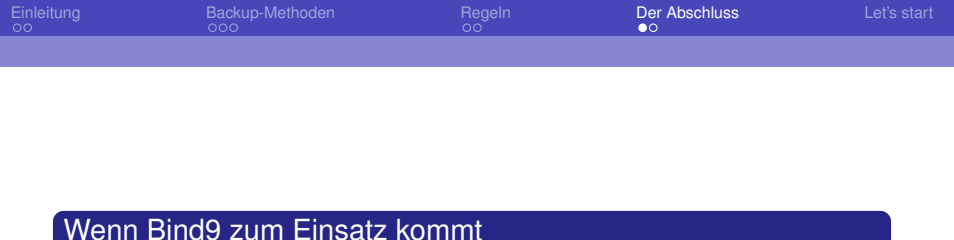

- Nach dem Recovery erst auf den internen DNS-Server umstellen
- NS-Einträge für Reverse-Zonen wiederherstellen
- Prüfen Sie die Rechte an /var/lib/samba

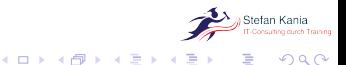

**SLAC**<sup>20</sup>

Stefan Kania

<span id="page-54-0"></span>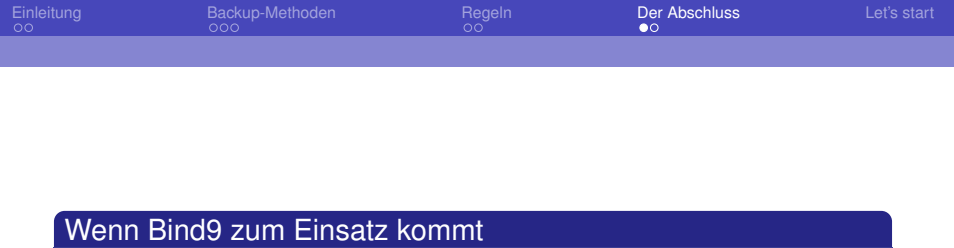

- Nach dem Recovery erst auf den internen DNS-Server umstellen
- NS-Einträge für Reverse-Zonen wiederherstellen
- Prüfen Sie die Rechte an /var/lib/samba
- Stellen Sie wieder auf den Bind9 um

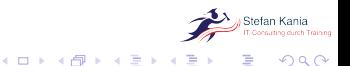

**SLAC**<sup>20</sup>

Stefan Kania

<span id="page-55-0"></span>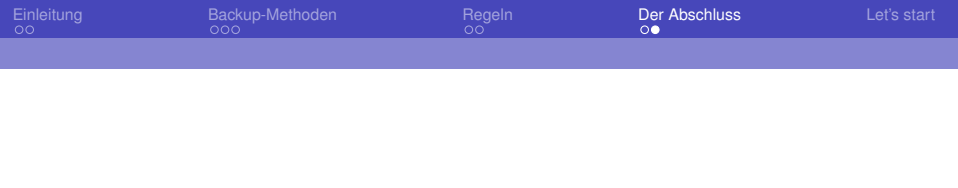

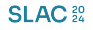

Stefan Kania

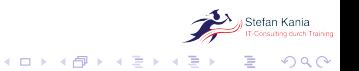

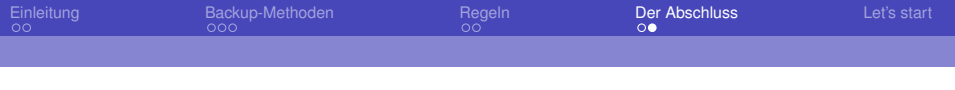

### Einbinden der ursprünglichen Domaincontroller

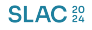

 $ORO$ È.

(ロ) (個) (差) (差)

Stefan Kania

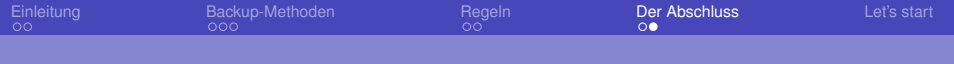

- Einbinden der ursprünglichen Domaincontroller
- Übernahme der FSMO-Rollen

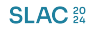

Stefan Kania

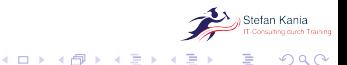

<span id="page-58-0"></span>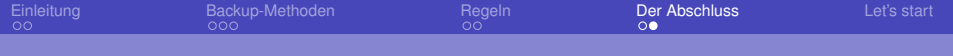

- Einbinden der ursprünglichen Domaincontroller
- Übernahme der FSMO-Rollen
- Entfernen des Revovery-Domaincontrollers

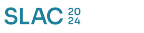

Stefan Kania

[Disaster Recovery einer Samba4 Active Directory Domäne](#page-0-0)

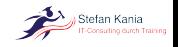

 $2Q$ 

イロン イタン イミン イミン

<span id="page-59-0"></span>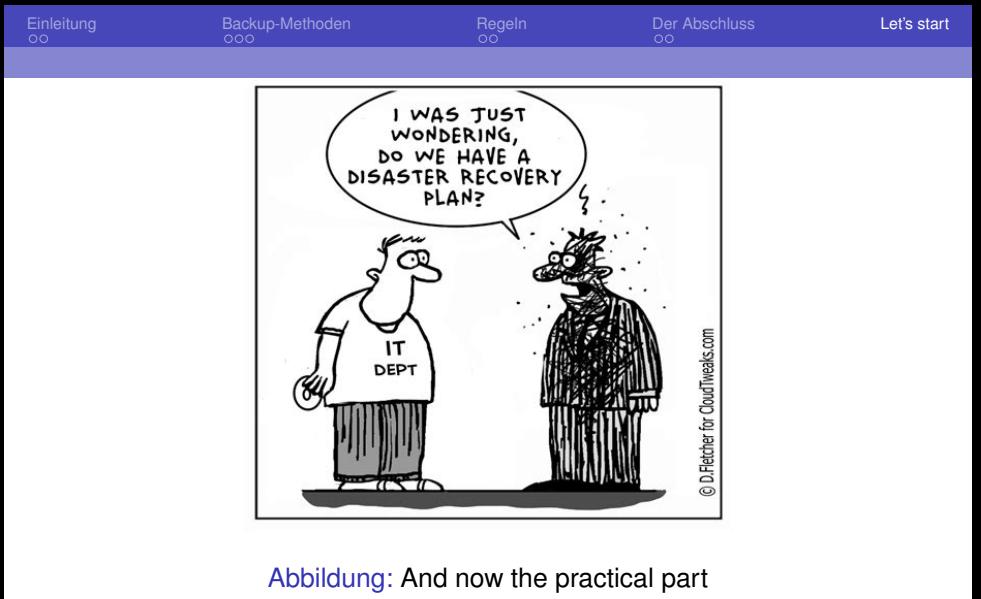

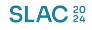

K ロ ▶ K 御 ▶ K ヨ ▶ K ヨ ▶  $2Q$ É

Stefan Kania